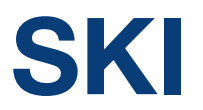

## Roadmap Umsetzung SID4PT 2024ff.

Jérémy Reichenbach, Jens Gaster v.3.0

 $0.72$ 

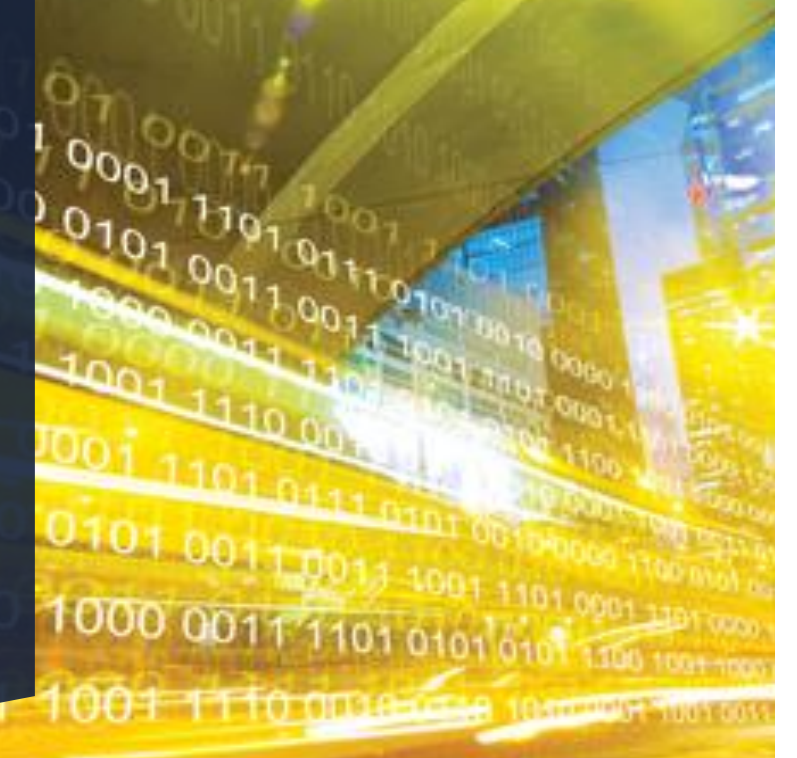

#### **Systemaufgaben Kundeninformation**

[geschaeftsstelle.ski@sbb.ch](mailto:qs.ski@sbb.ch) [www.transportdatamanagement.ch](http://www.transportdatamanagment.ch/)

**SKI**

# Initiative SID4PT.

# **SKI** Initiative SID4PT: Durchgängige Identifikation von Datenobjekten (der Kundeninformation) in der öV-Branche.

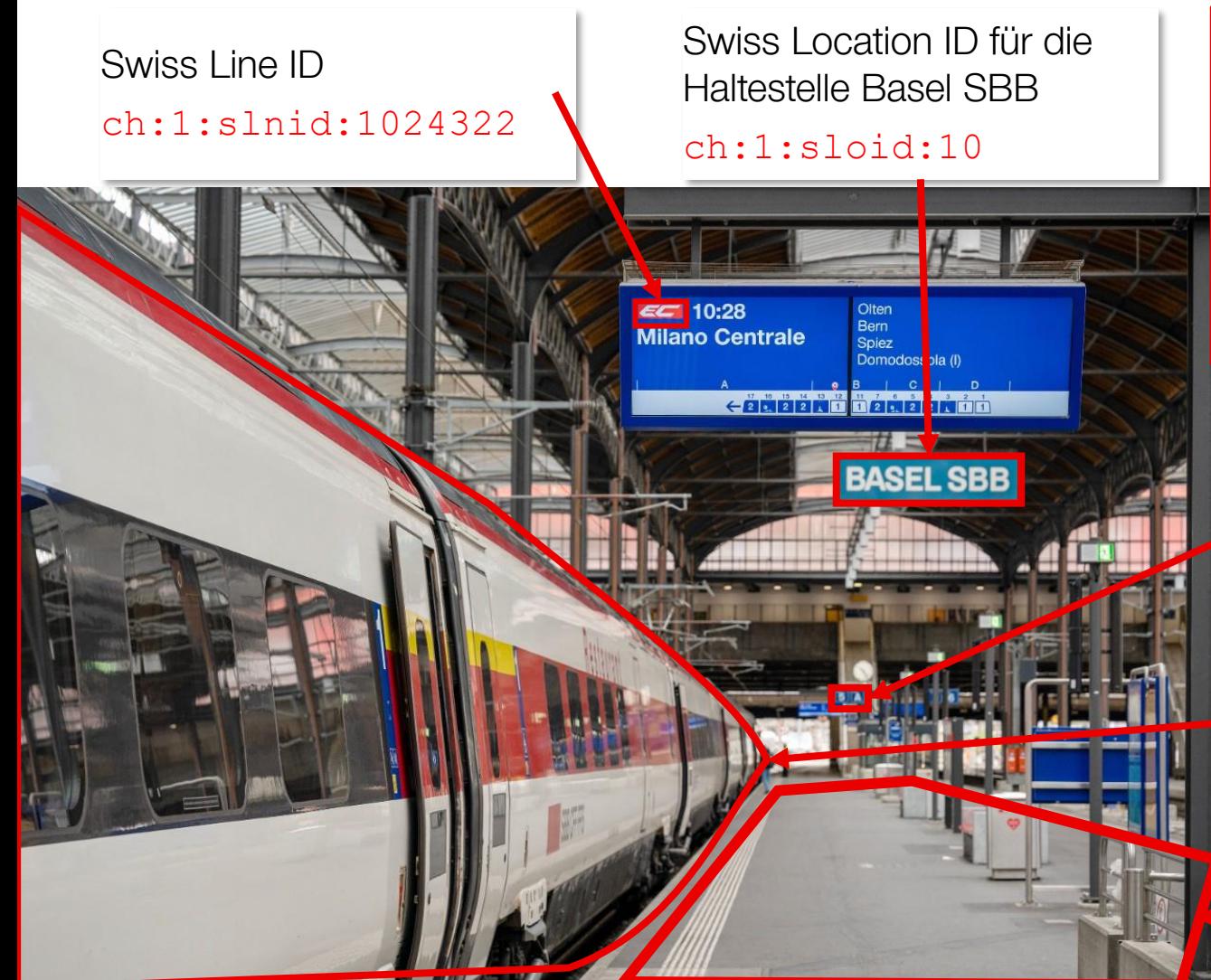

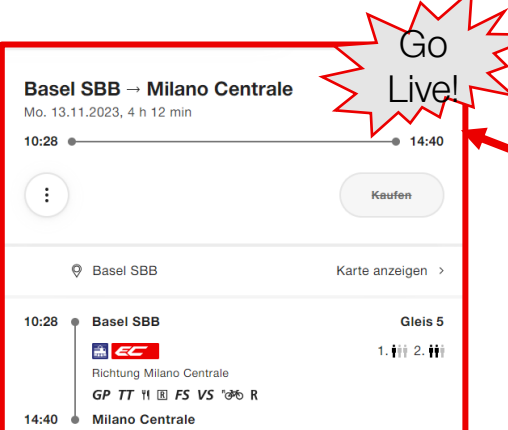

Swiss Journey ID für die Fahrt von 10:28 ab Basel SBB nach Milano Centrale

ch:1:sjyid:100001:53:001

Swiss Location ID für die Haltekante 5 der Haltestelle Basel SBB ch:1:sloid:10:3:5

Swiss Business Organisation ID für die SBB ch:1:sboid:100001

Swiss Location ID des Perron(bereich)s der Haltestelle Basel SBB

#### ch:1:sloid:10:3

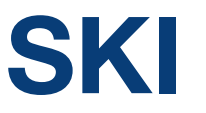

# **SKI** Initiative **S**wiss **I**dentification for **<sup>P</sup>**ublic **T**ransport (SID4PT): Standardisierung für eine bessere Kunden- und Partnerinformation.

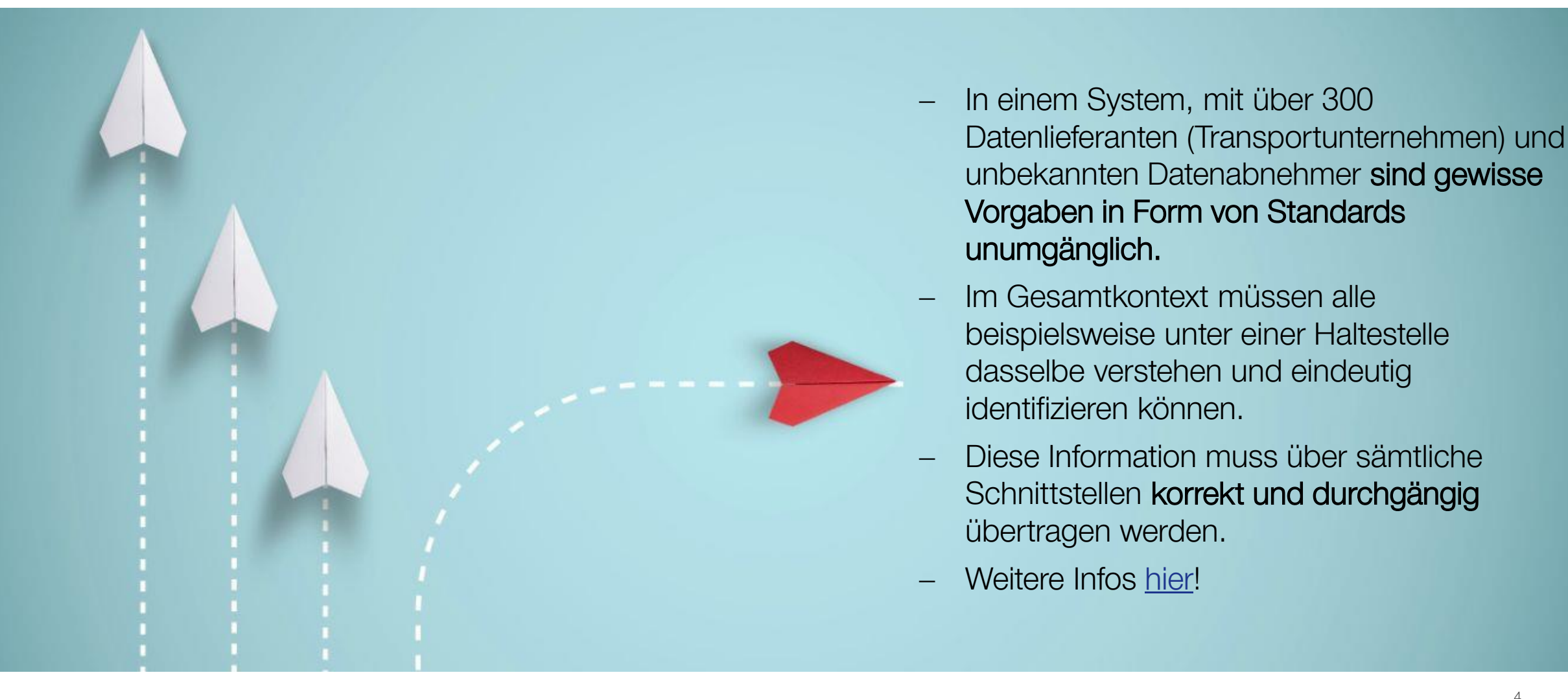

# Umsetzung in der Branche.

# **SKI** Wie erfolgt die Umsetzung von der Swiss Journey ID ab Februar 2024?

Ab dem 1. Februar 2024 können die ersten SJYIDs an SKI geliefert werden (gemäss Migrationsplan). Eine Testphase ist natürlich vorgesehen (eine offizielle Information von SKI folgt in Kürze).

Ab dem 1. Februar 2024 werden alle SBB-, BLS-Züge mit der neuen ID veröffentlicht.

#### Umsetzungsprozess für die Transportunternehmen

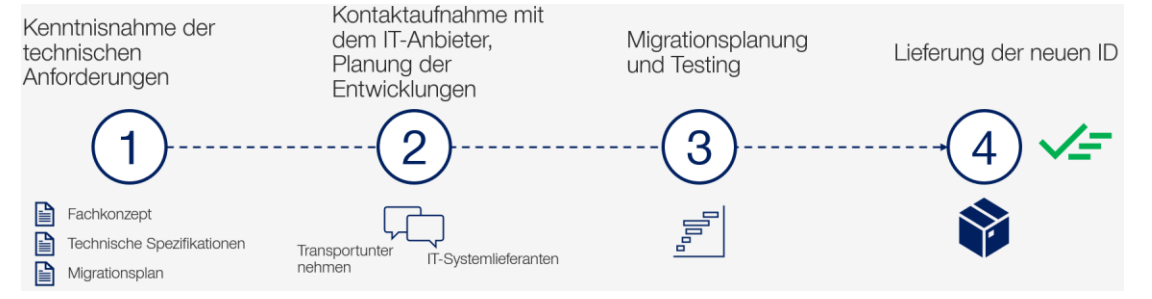

Lieferung und Verwaltung der SJYID.SJYID-Übertragung für alle Publikation der SJYID in allen Zeithorizonte und über alle Datensets, in denen eine Fahrt Datenflüsse hinweg referenziert wird **TRANSPORTUNTERNEHMEN SYSTEMAUFGABE KUNDENINFORMATION (SKI)** h:1:sjyid:100001:1833-001 ch:1:sjyid:100001:1833 Dezentralisierte Verwaltung der SJYID in Ereignismanagement **Web-Applikation** den Systemen der Ereignisdaten System (EMS) Transportunternehmen **VDV736** /SIRI SX VDV736/SIRI SX VDV736/SIRI SX GTFS-RT Service Alerts **DATAHUBS Beispiele** VDV453 DFI/ ANS VDV454 REF-/ AUS IC90, Genève-Aéroport - Brig Open Data/ Datahub SIRI ET/PT VDV453 DFI/ANS CUS/DDIP Open Journey Planner Echtzeitdaten ch:1:sjyid:100001:1833-001 Datenabnehmer VDV454 REF-/ AUS HRDE SIRI ET/ PT NeTEX<br>NeTEX<br>GTFS Static HRDF Gleis<sub>3</sub> Datahub **HRDF** NeTEX INFO+ a 177 90 Fahrplandaten NeTEX railML Richtung Brig **DINO** railML  $FS$ **DINO**  $21:32$ Gleis 3 DNO (Mentz) QuoVadis ተ ዋ Stammdaten **ATLAS** öv-info ch

#### Illustration der SKI-Systemarchitektur mit der durchgehenden

# Roadmap Umsetzung SID4PT 2024ff.

## Roadmap Umsetzung SID4PT 2024ff.

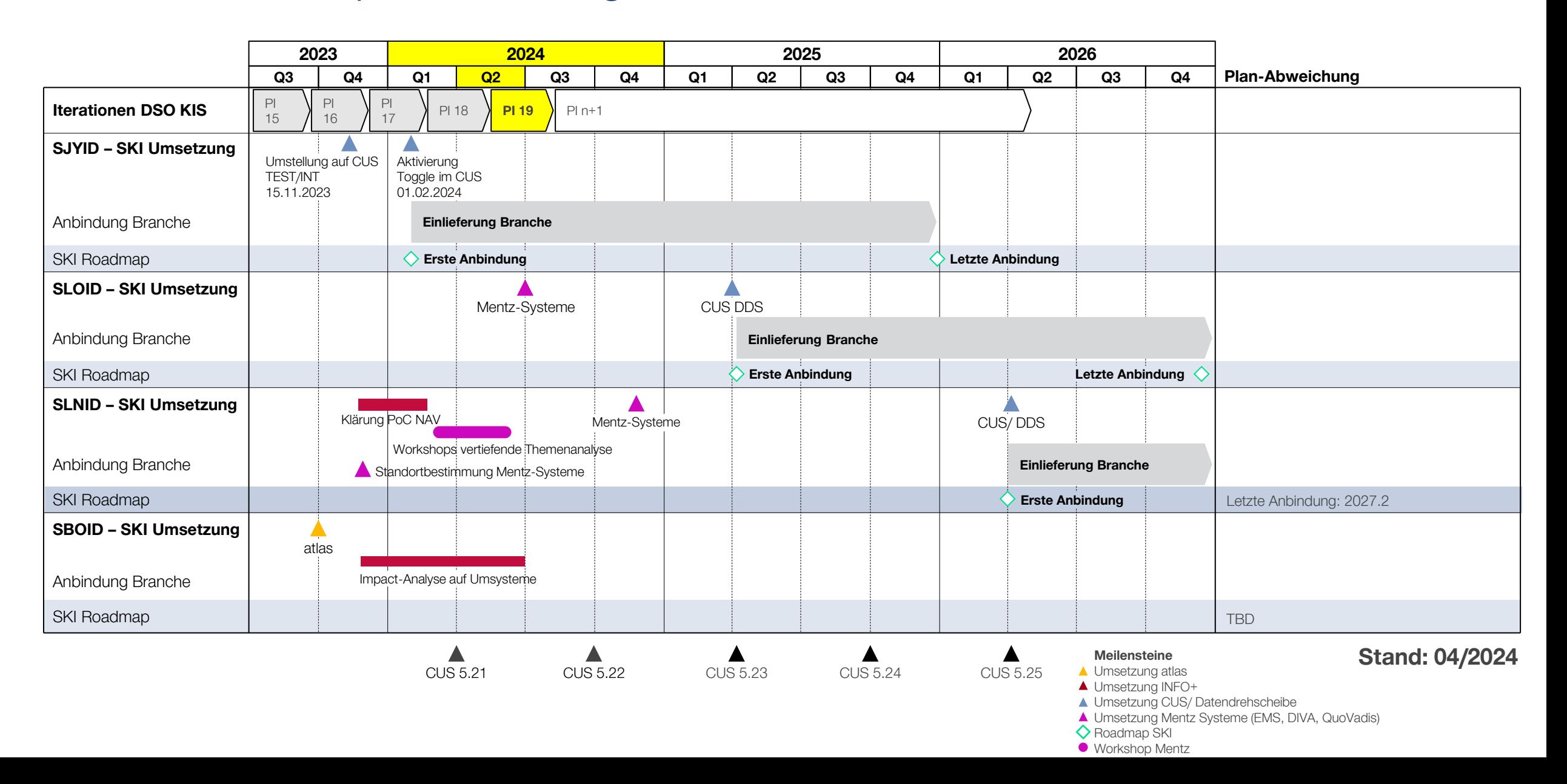

# Details zur Umsetzung SID4PT.

### Details zur Umsetzung SJYID.

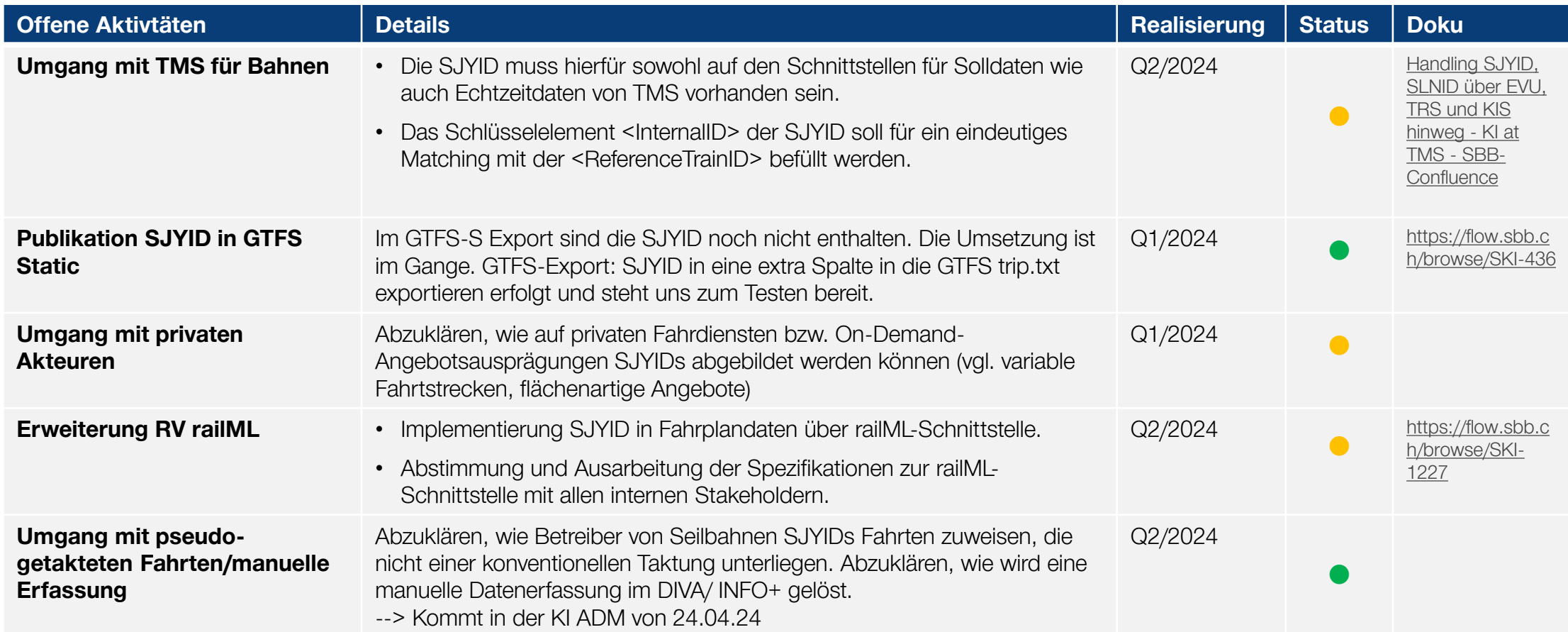

### Details zur Umsetzung SLOID.

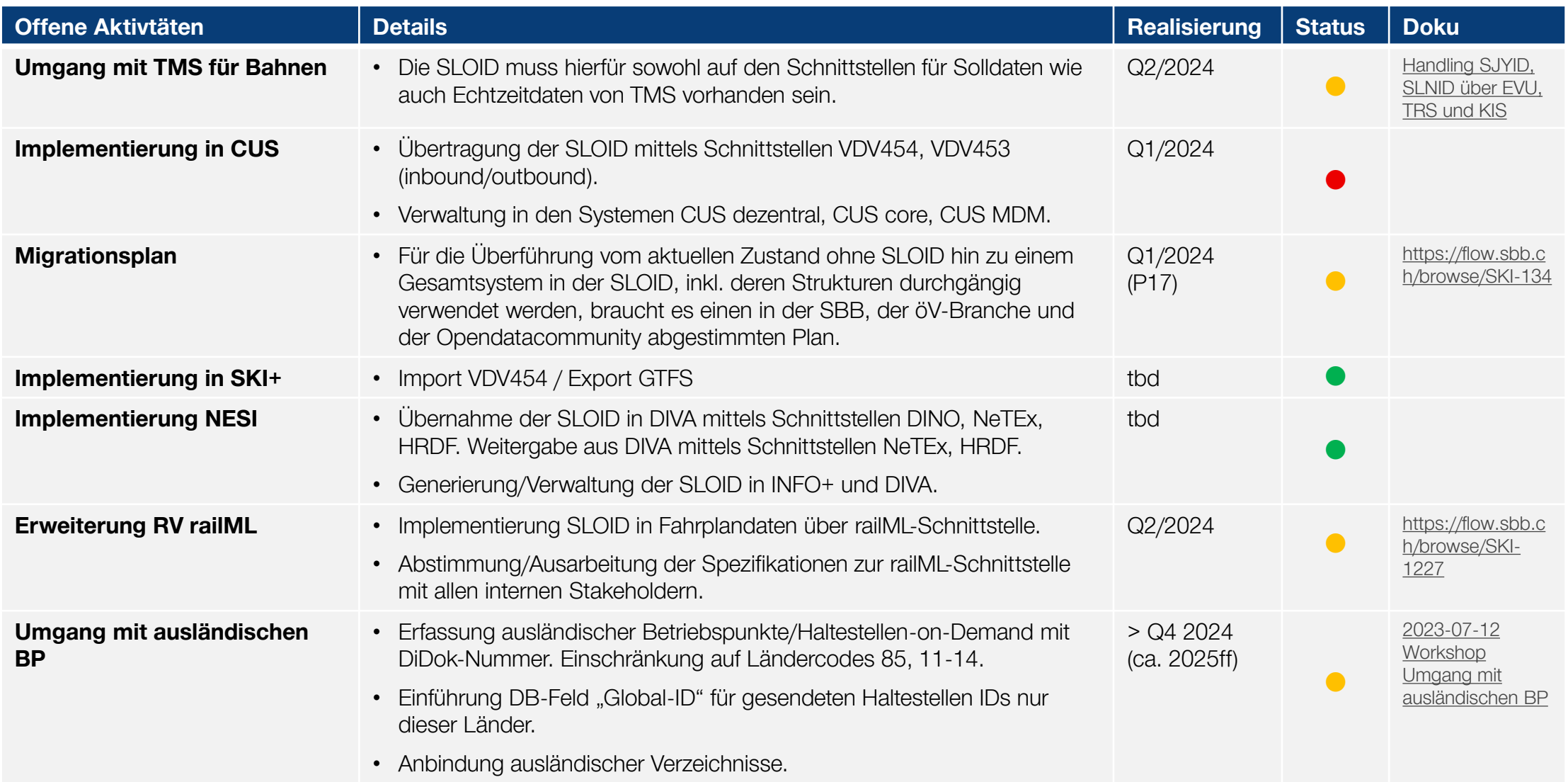

### Details zur Umsetzung SLNID.

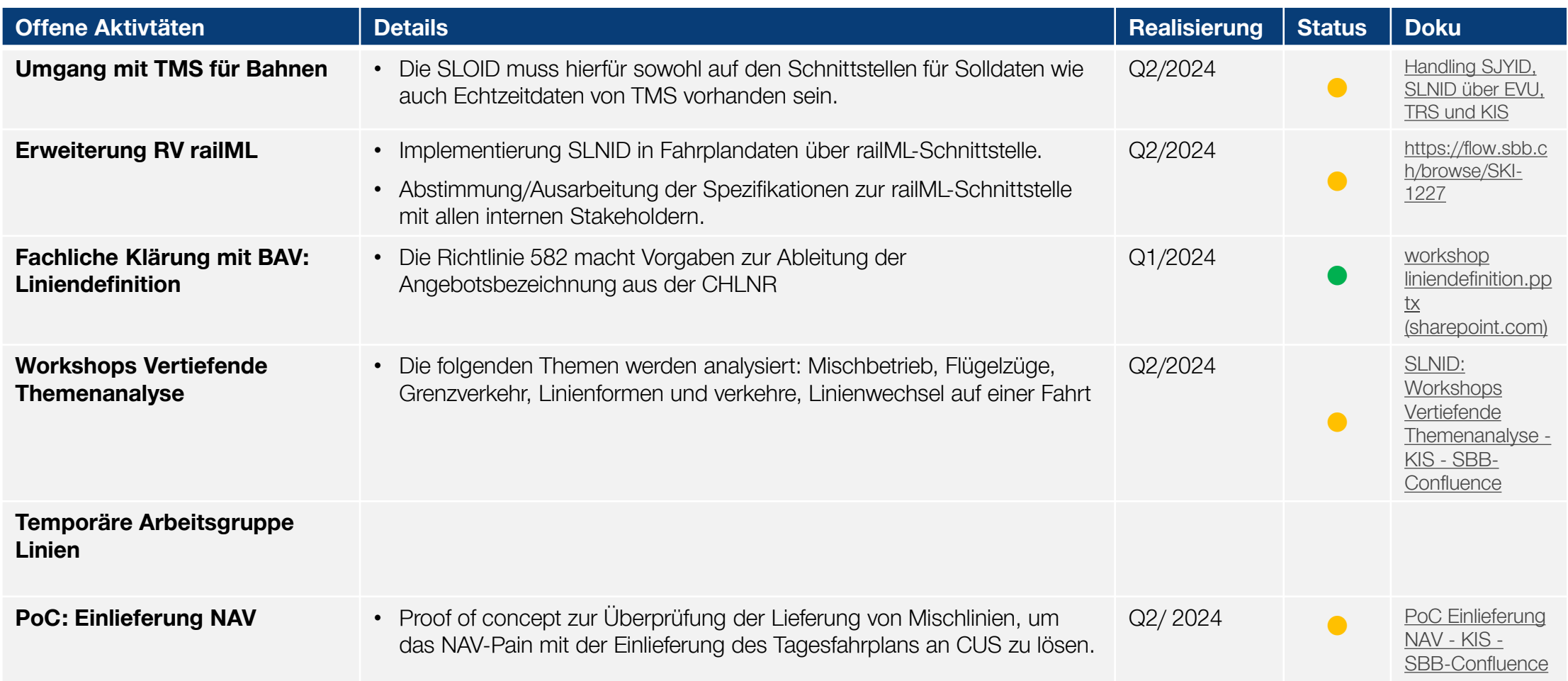

### Details zur Umsetzung SBOID.

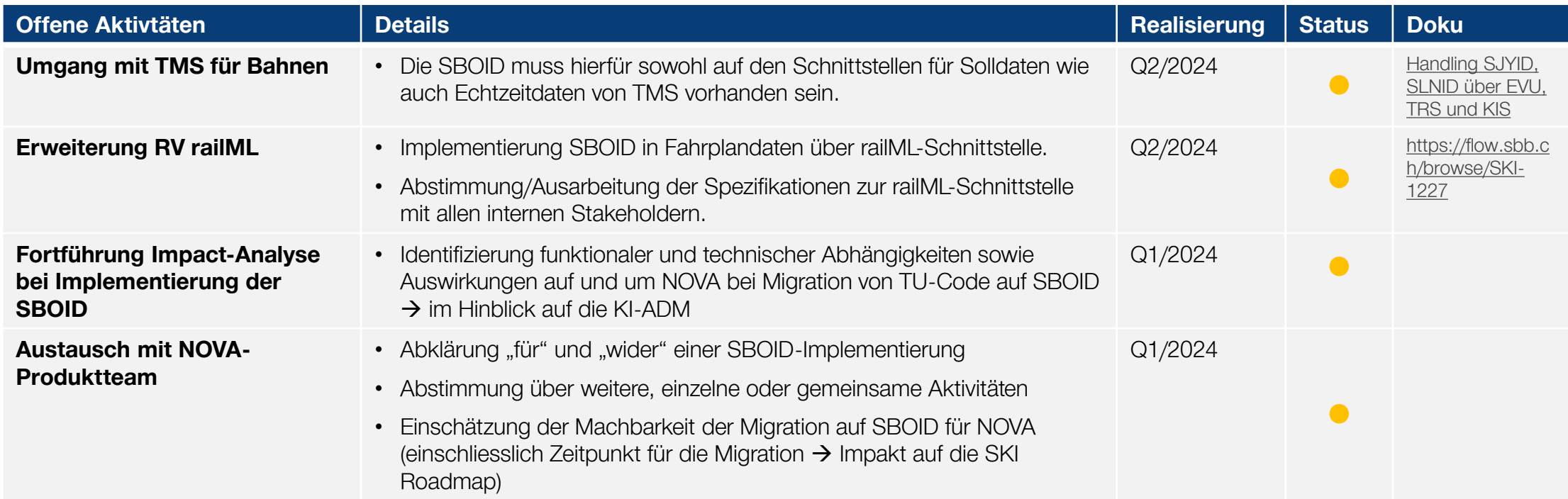